## **AirMagnet VoFi Analyzer: Supported Driver/Client Utility versions for preferred adapters**

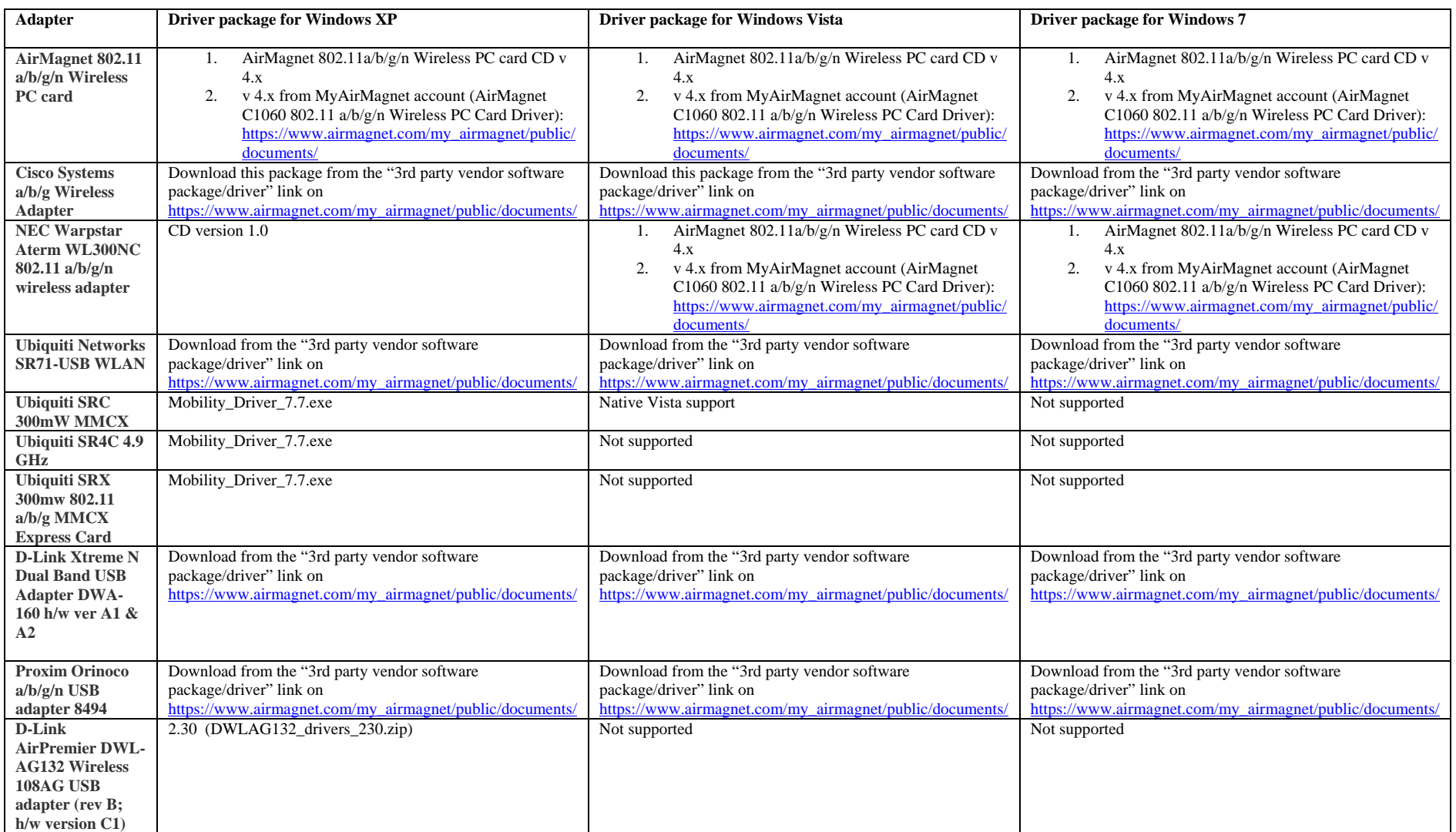

**\_\_\_\_\_\_\_\_\_\_\_\_\_ More adapters available on the next page\_\_\_\_\_\_\_\_\_\_\_\_\_\_\_\_\_\_\_\_** 

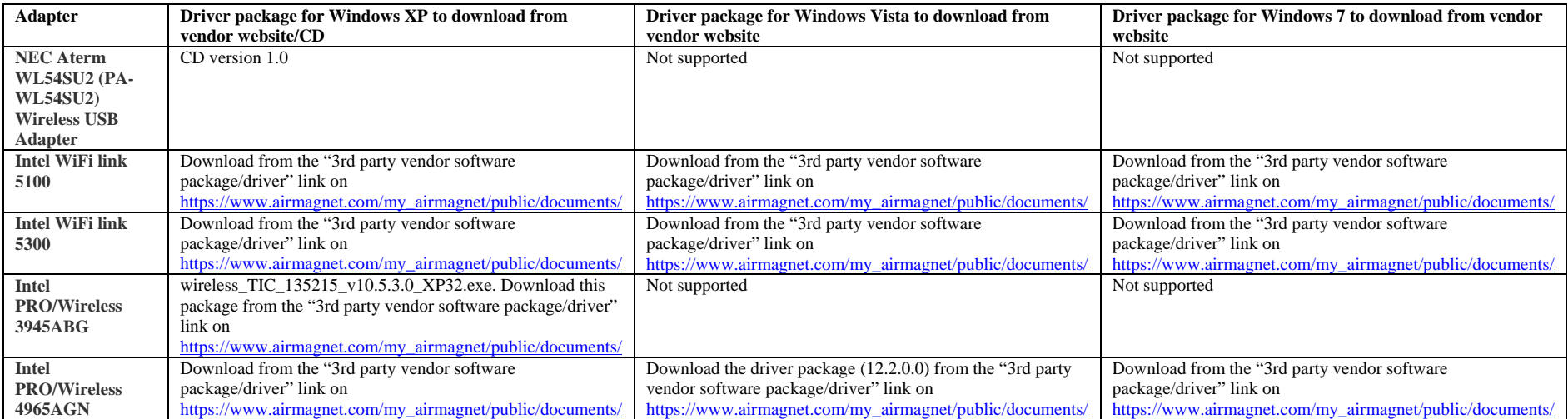

**Note:** 1. Please contact AirMagnet Customer Support when specific drivers and/or client utility versions are not available on the vendor website.